# **Publier sur tablette avec Adobe InDesign DPS - Niveau 1**

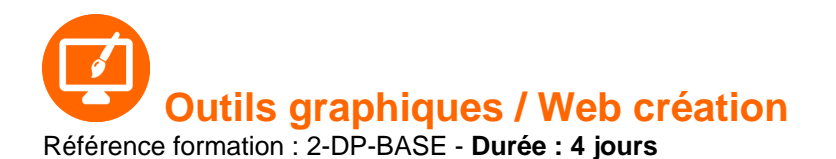

### **Objectifs**

Acquérir les compétences nécessaires à la création et à la réalisation d'une publication enrichie avec InDesign et la Digital Publishing Suite

### Pré-requis

Savoir utiliser un iPad et avoir déjà travaillé avec InDesign est impératif pour suivre cette formation Elle est axée sur l'iPad et abordera également la publication sur les autres tablettes et smartphones du marché Il est fortement conseillé de venir avec son iPad

## Contenu pédagogique

#### **Introduction**

- Présentation de la Digital Publishing Suite et du format Folio
- La structure de base d'une publication sur tablette : navigation, orientation

#### **Le Folio**

- La création d'un Folio
- Le document InDesign et la notion d'article
- Les gabarits modulaires : format et orientation (portrait ou paysage)
- Gestion du multi formats (iOS, Android…) L'enrichissement interactif d'une publication
- Le panneau Folio Overlay : interactivités disponibles
- Les diaporamas (déclenchement automatique, vitesse de défilement…)
- Les boutons interactifs (convertir un bloc en bouton, changer l'état d'un bouton, piloter un diaporama, créer un pop-up…)
- L'audio (ajouter du son, le déclencher automatiquement…)
- La vidéo (format et optimisation, ajouter une vidéo…)
- Les images 360° et les panoramas (créer une suite d'images 3D…)
- Les blocs défilants (textes et images)
- Les hyperliens : création de liens à l'intérieur et à l'extérieur de la publication…
- Le contenu Web : lecture en ligne ou hors ligne de fichiers HTML5

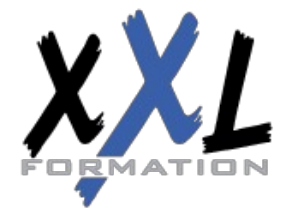

### **XXL Formation**

34 rue Raymond Aron 76130 Mont Saint Aignan **Tél :** 02 35 12 25 55 – **Fax :** 02 35 12 25 56 N° siret : 485 050 611 00014 – N° d'agrément : 23.76.03752.76

#### **Gestion et aperçu**

- Organiser les fichiers dans le Folio Builder
- Les options d'exportation par article
- Prévisualiser un contenu interactif via le simulateur de tablettes (Content Viewer)
- Organiser, exporter et partager sa publication
- Visualiser et tester le Folio

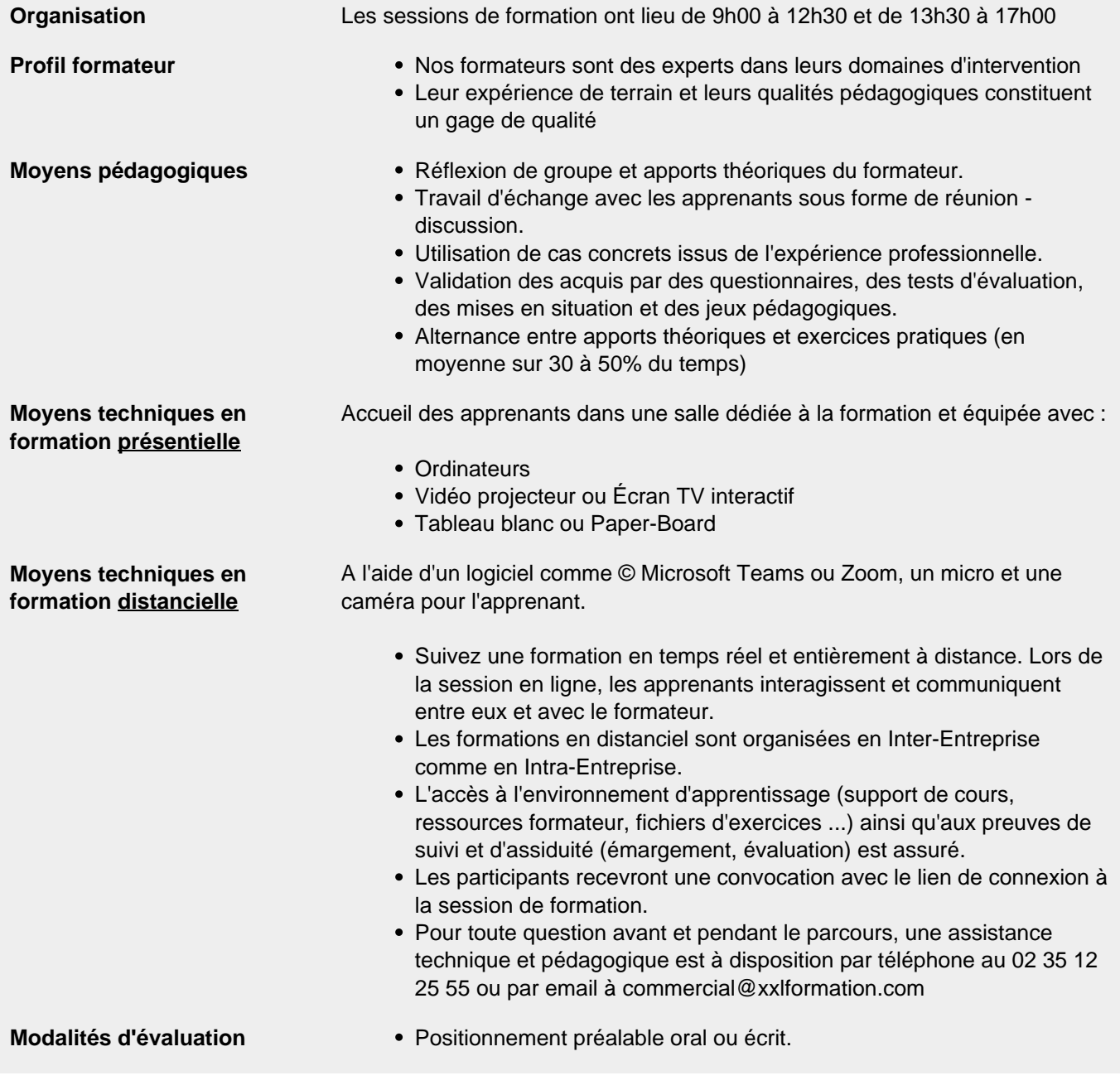

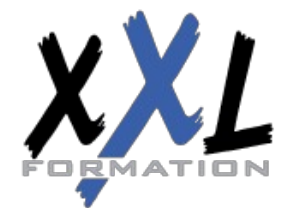

### **XXL Formation**

34 rue Raymond Aron 76130 Mont Saint Aignan **Tél :** 02 35 12 25 55 – **Fax :** 02 35 12 25 56 N° siret : 485 050 611 00014 – N° d'agrément : 23.76.03752.76

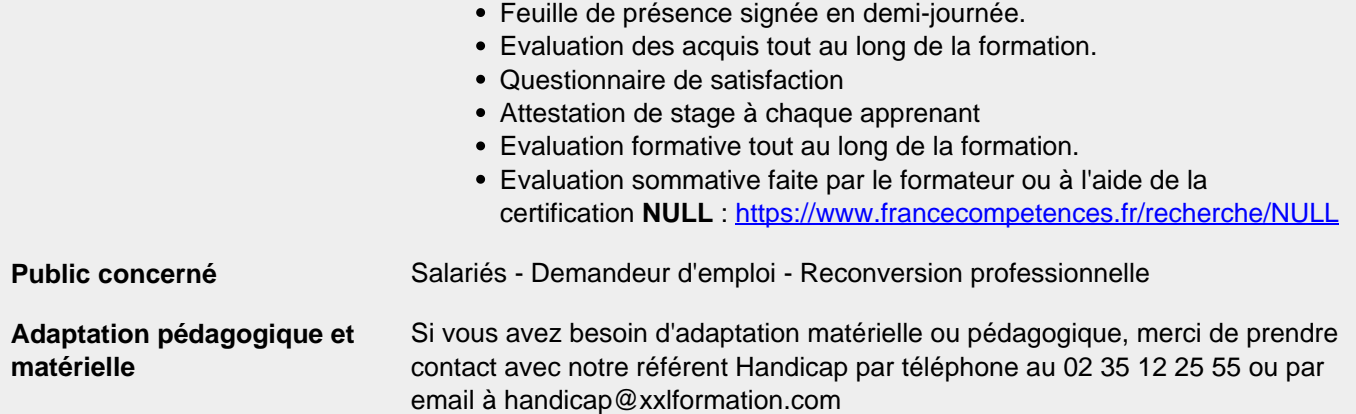

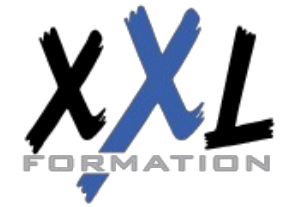

## **XXL Formation**

34 rue Raymond Aron 76130 Mont Saint Aignan **Tél :** 02 35 12 25 55 – **Fax :** 02 35 12 25 56 N° siret : 485 050 611 00014 – N° d'agrément : 23.76.03752.76

**Mise à jour : 27/11/2023 - Durée de validité : du 01/01/2024 au 31/12/2024 3 / 3**